MINISTÈRE<br>DE L'ENSEIGNEMENT SUPÉRIEUR<br>ET DE LA RECHERCHE SCIENTIFIQUE

RÉPUBLIQUE DU BÉNIN

Vestice A 圈

01 BP 348 Cotonou Téléphone: 21300683 contact.mesrs@gouv.bj www.enseignementsuperieur.gouv.bj

## SELECTION DES BACHELIERS EDITION 2020

## LISTE DES BOURSIERS D'EXCELLENCE A L'ETRANGER

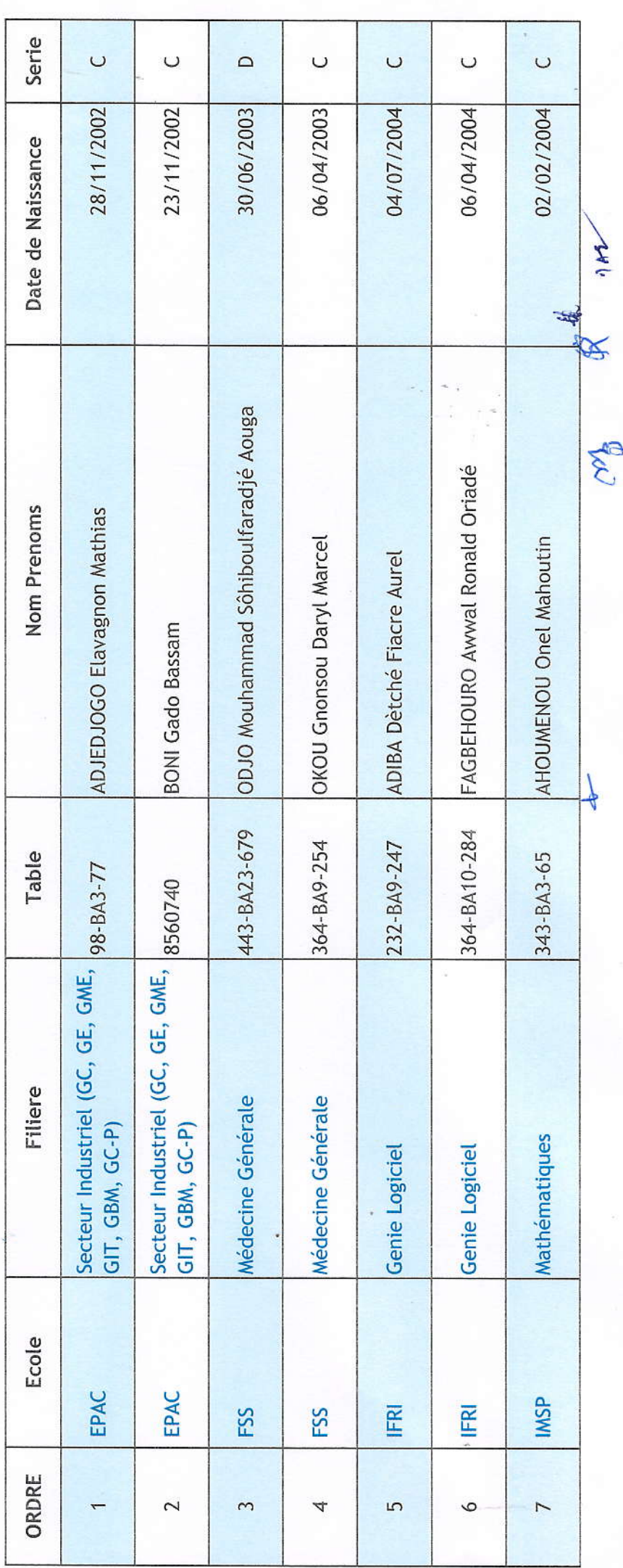

 $\sqrt{2}$ 

 $\frac{\partial \mathcal{L}}{\partial \mathcal{L}}$ 

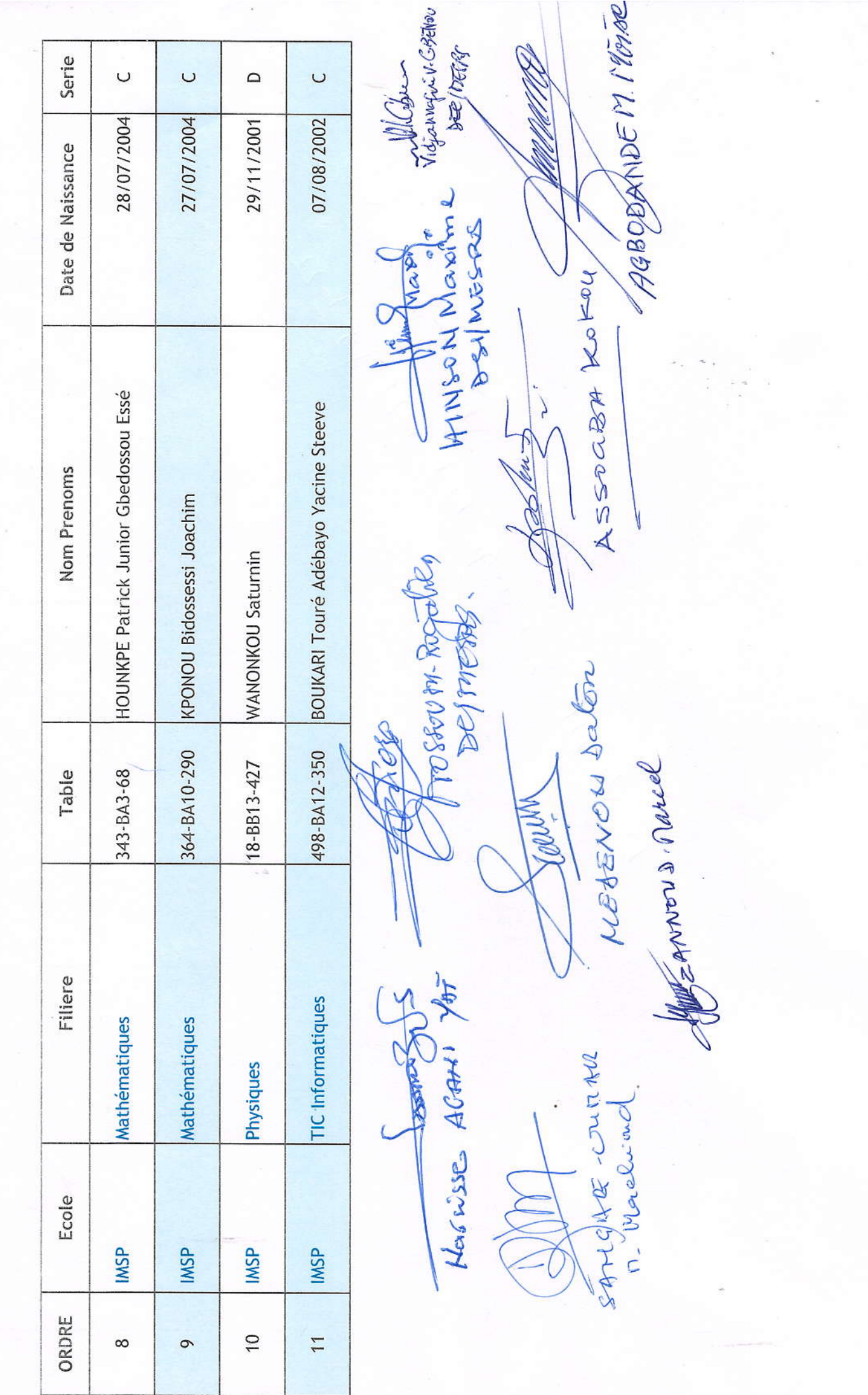

 $2/2$